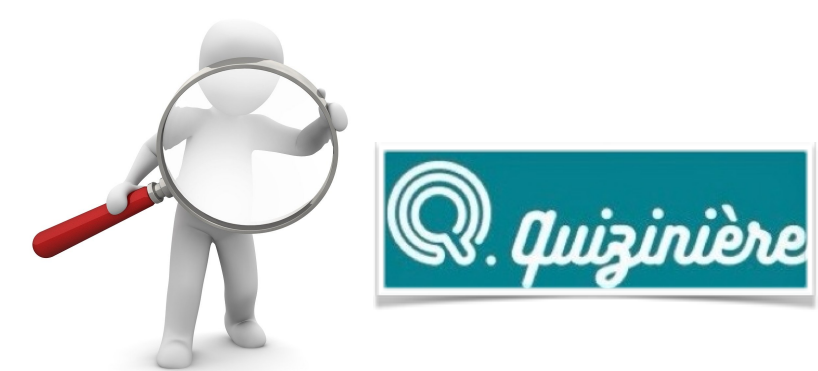

## **QUIZINIERE Réseau Canopé**

Cycle 2  $\Box$  Cycle 3

**QUOI**

« Quizinière » est un outil très simple permettant de créer des activités numériques interactives.

Cycle 1

L'enseignant peut proposer différents médias pour les questions et demander à l'élève de répondre lui aussi via différents médias.

Ces ressources peuvent être utilisées en c o m p l é m e n t des cours, en classe ou à découvrir en autonomie à la maison.

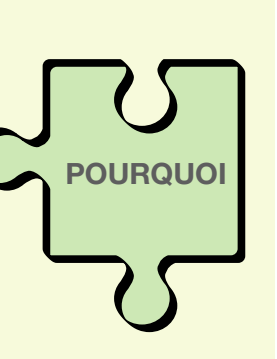

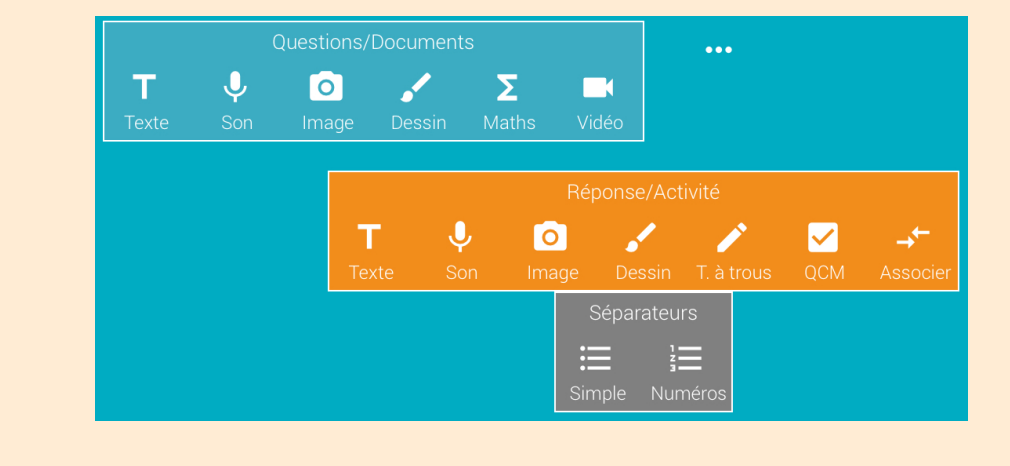

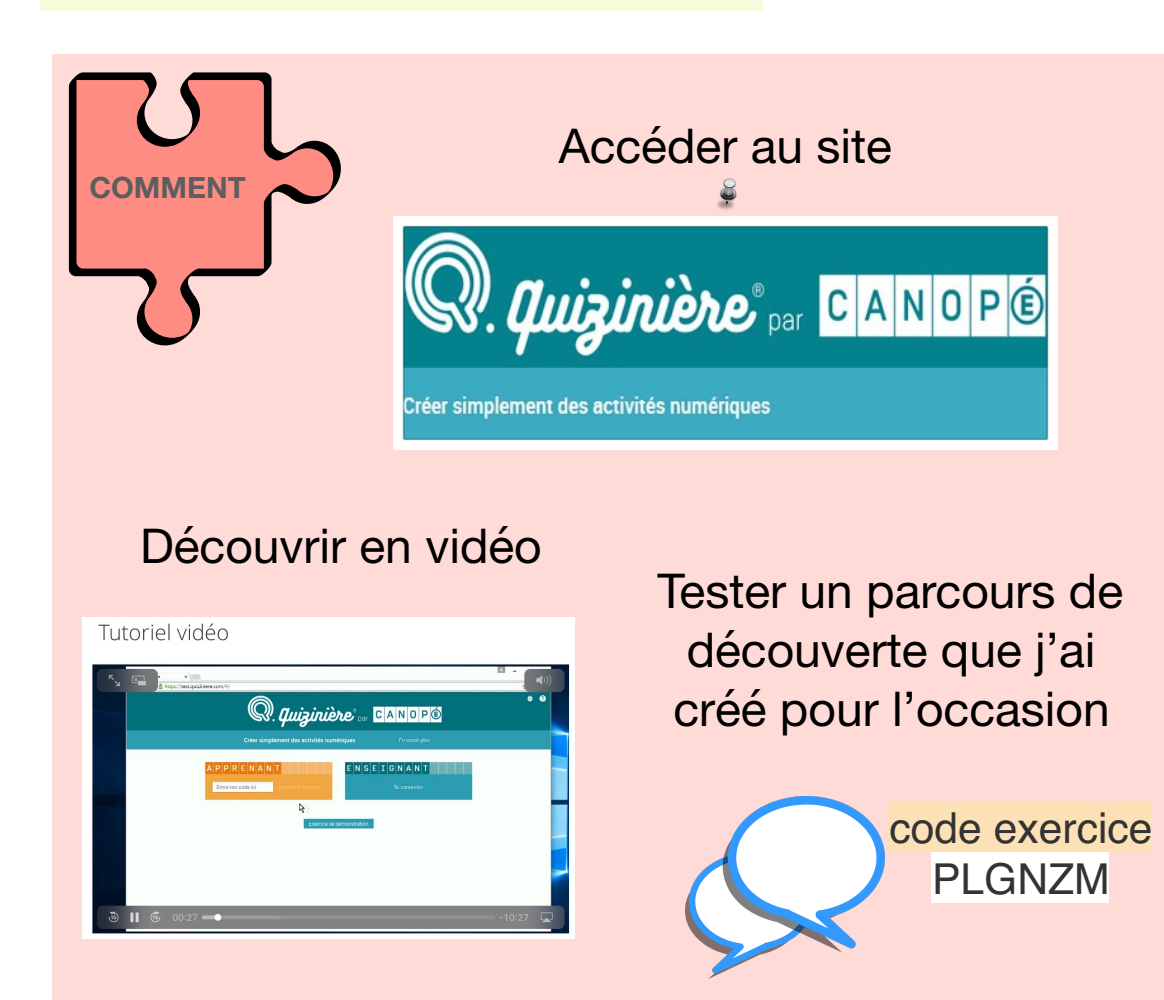

L'élève se connecte directement à l'activité par un code fourni par l'enseignant.

**LE TRUC EN +**

L'enseignant peut proposer une séquence de travail complète, interactive, très riche et peut commenter la correction à destination des élèves.

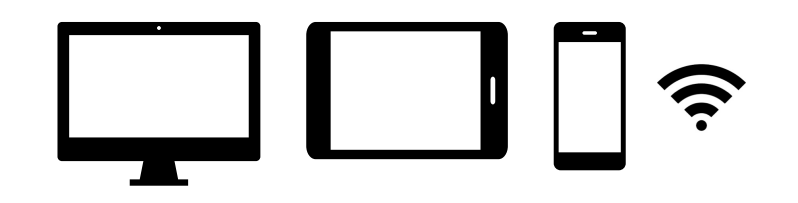